## 携帯から【本日の順番予約】 お申し込み手順

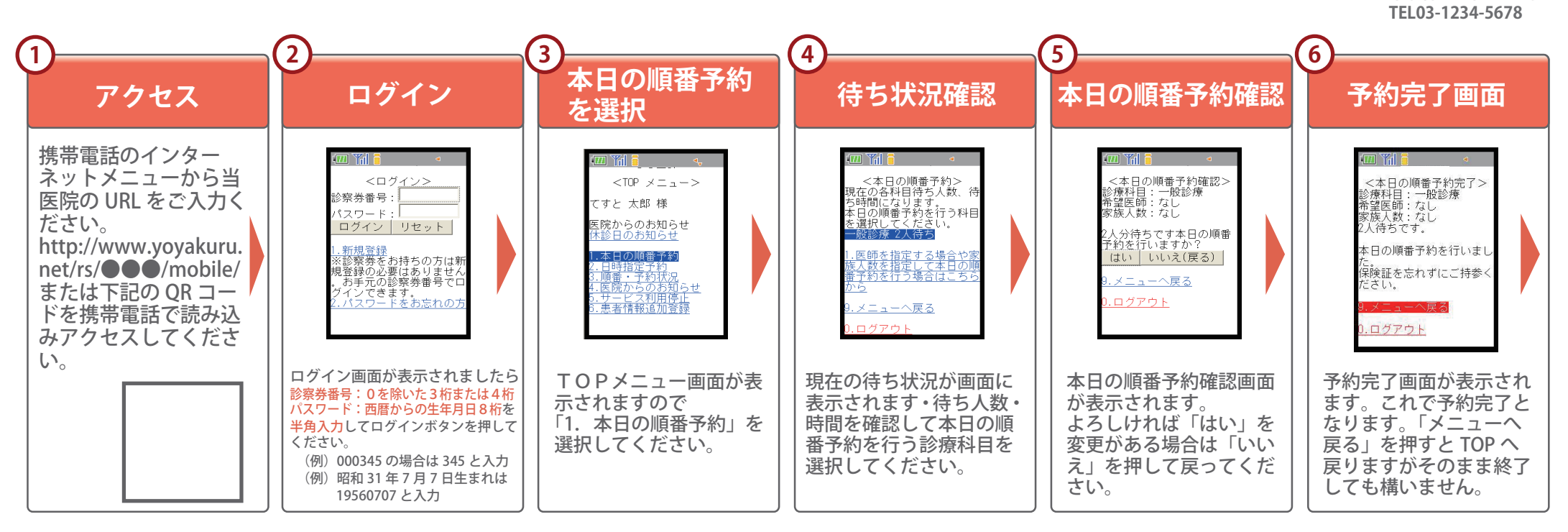

**〒 123-4567 東京都●●区●●町**

**●●医院**

## 和暦→西暦対応表

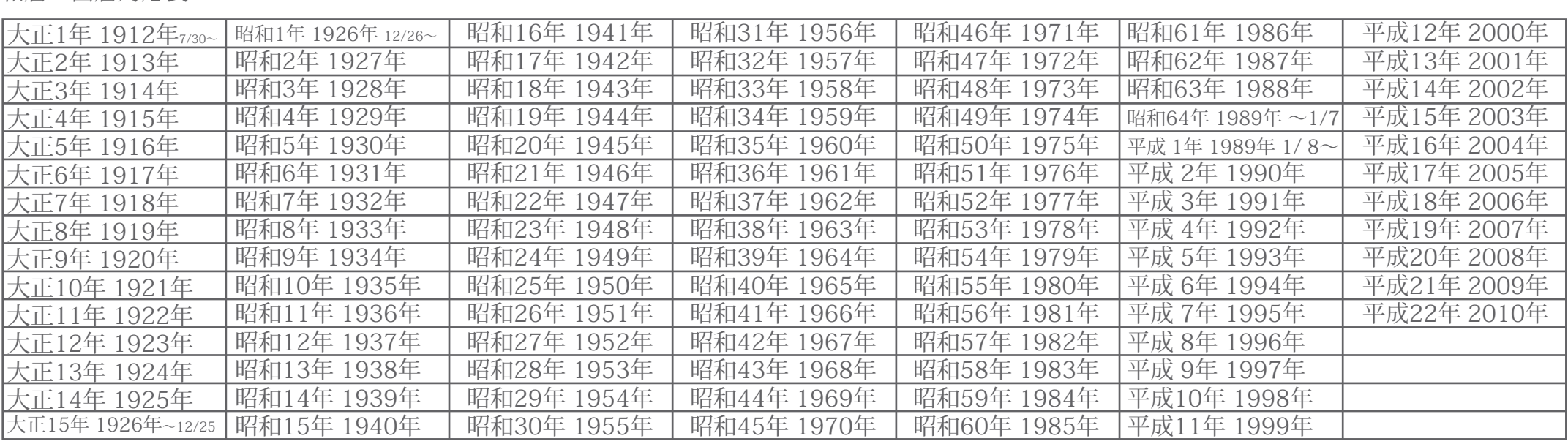